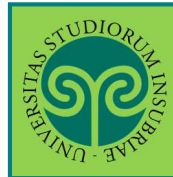

*Per gli studenti che hanno già inserito la domanda di conseguimento titolo*

**Dove** si effettua il caricamento della tesi?

Il caricamento della tesi in formato elettronico si effettua **online** per tutti i corsi di studio. Collegati al portale del nostro Ateneo www.uninsubria.it alla voce Servizi Web Segreterie Studenti.

Trovi il link in LINK VELOCI in alto, oppure nel footer grigio in basso.

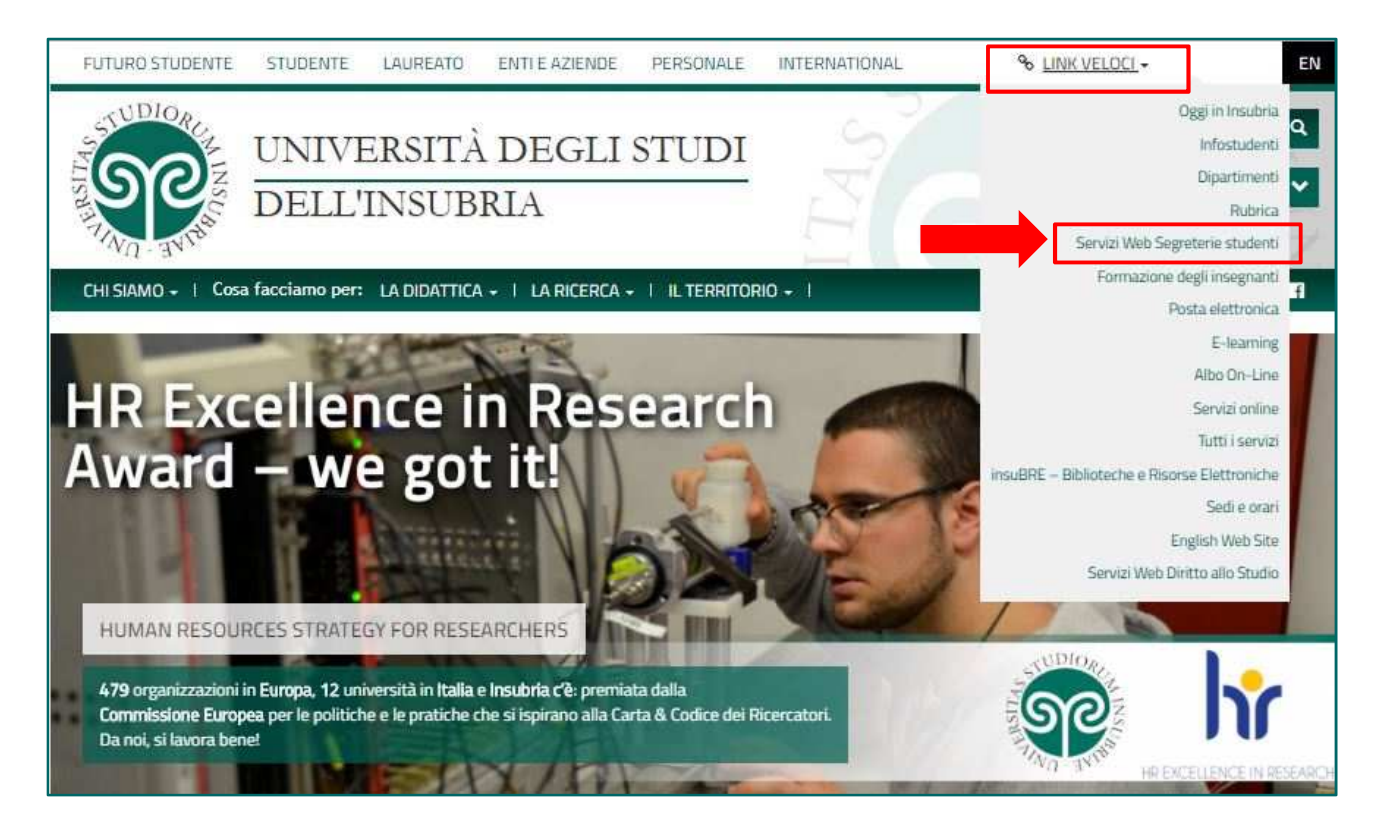

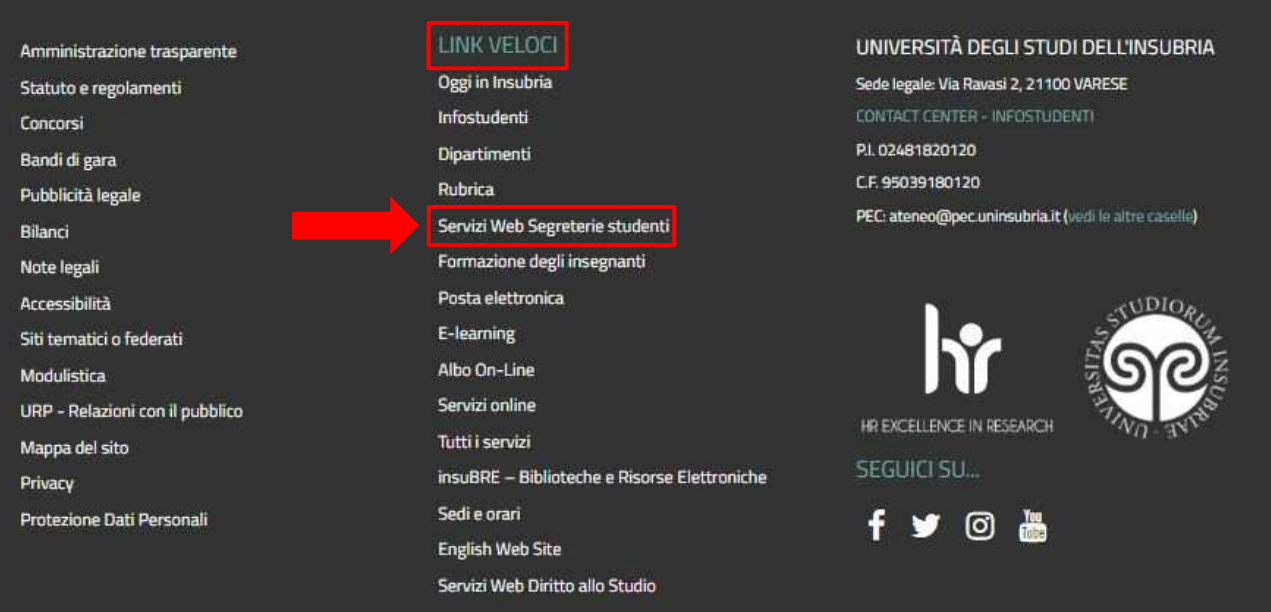

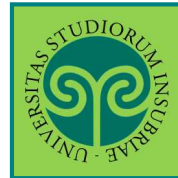

*È necessario che la domanda di laurea sia già stata presentata*

Effettua il Login e segui la procedura guidata. Ricordati che la tesi che andrai ad inserire **è quella definitiva**

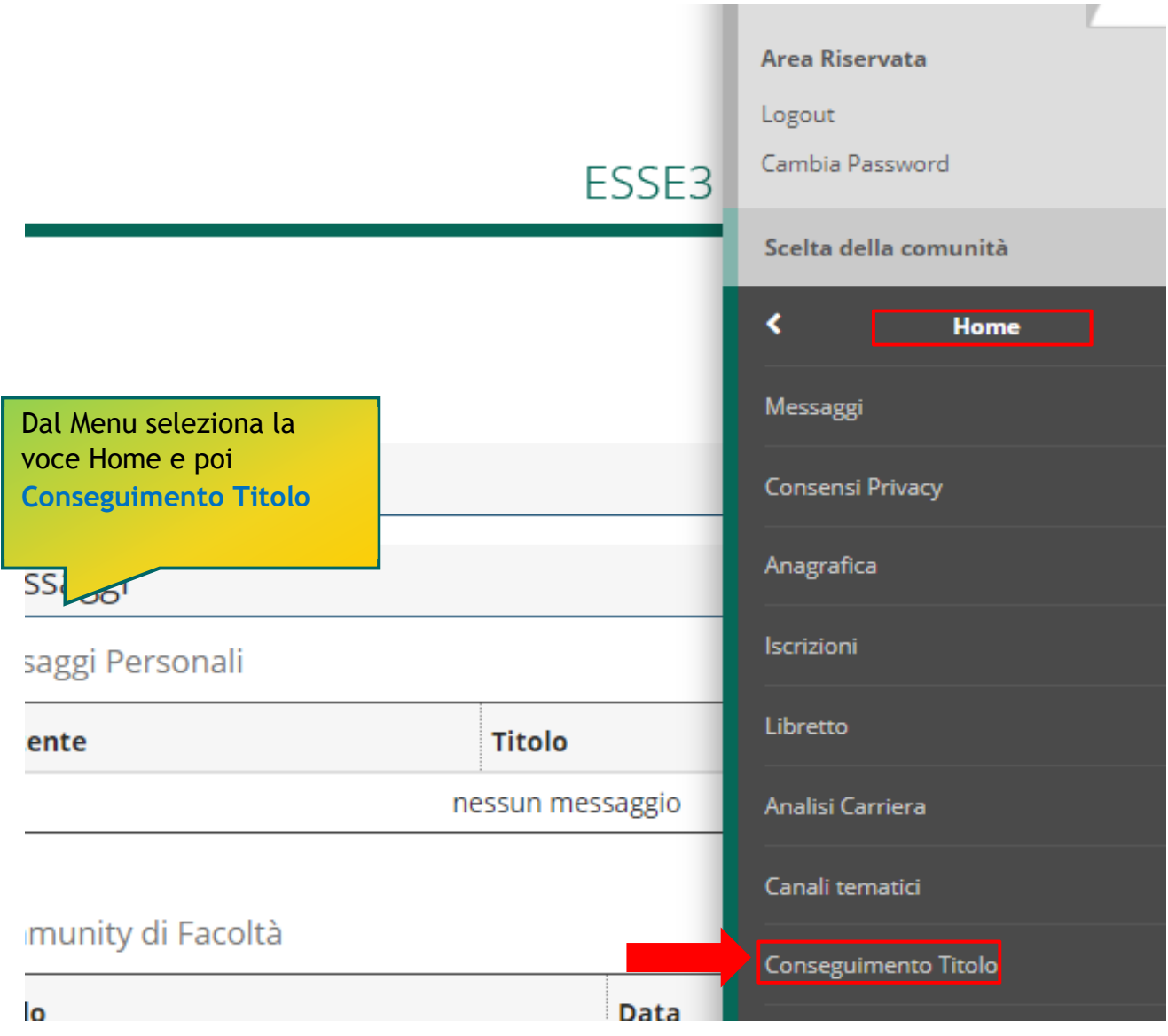

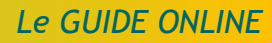

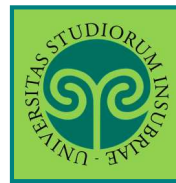

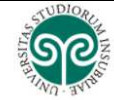

 $\begin{array}{c}\n\hline\n\text{MENU}\n\end{array}$ 

ESSE3 Servizi on line

\* Conseguimento titolo

#### Bacheca conseguimento titolo

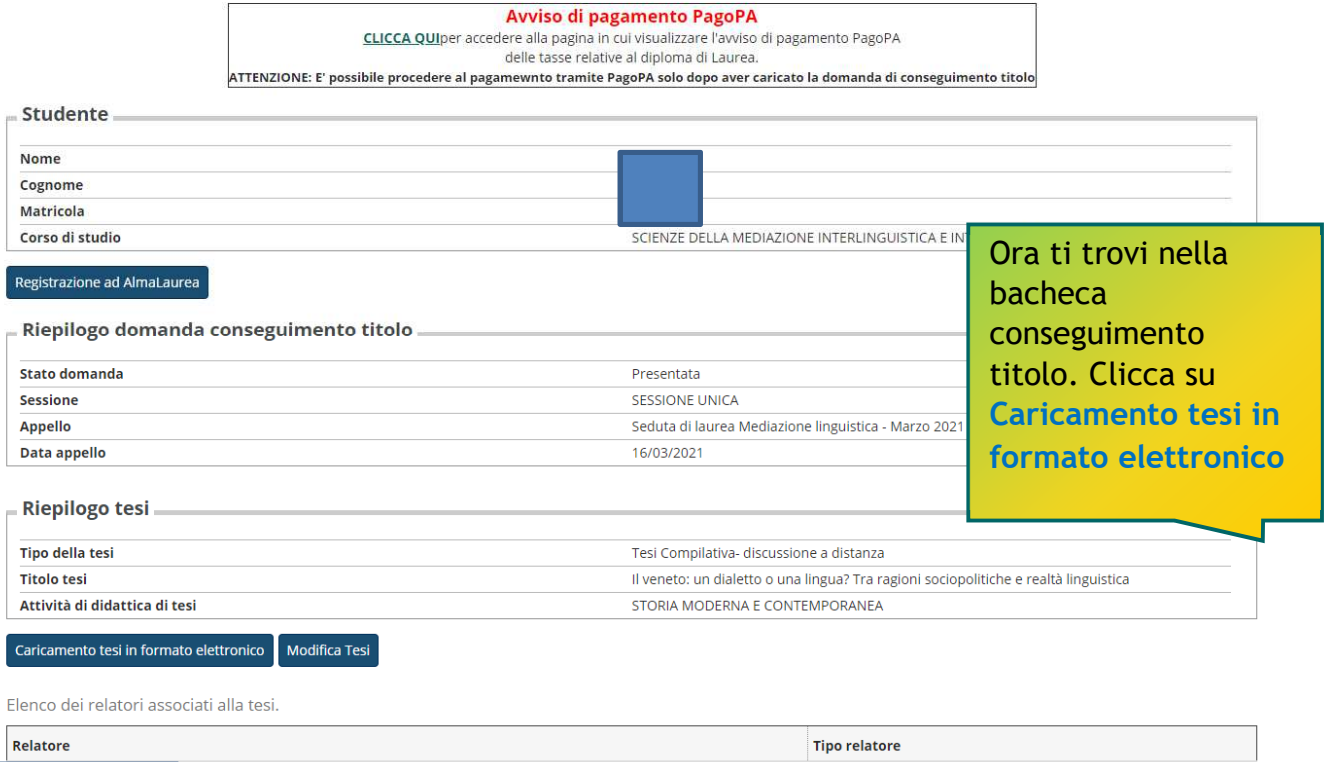

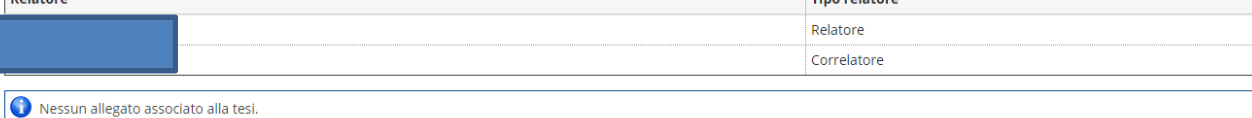

*Le GUIDE ONLINE*

In questa pagina trovi il

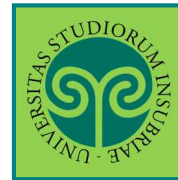

### **INSERIMENTO TESI IN FORMATO ELETTRONICO**

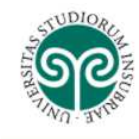

ESSE3 Serv

ESSE3 Serviz

### Caricamento tesi

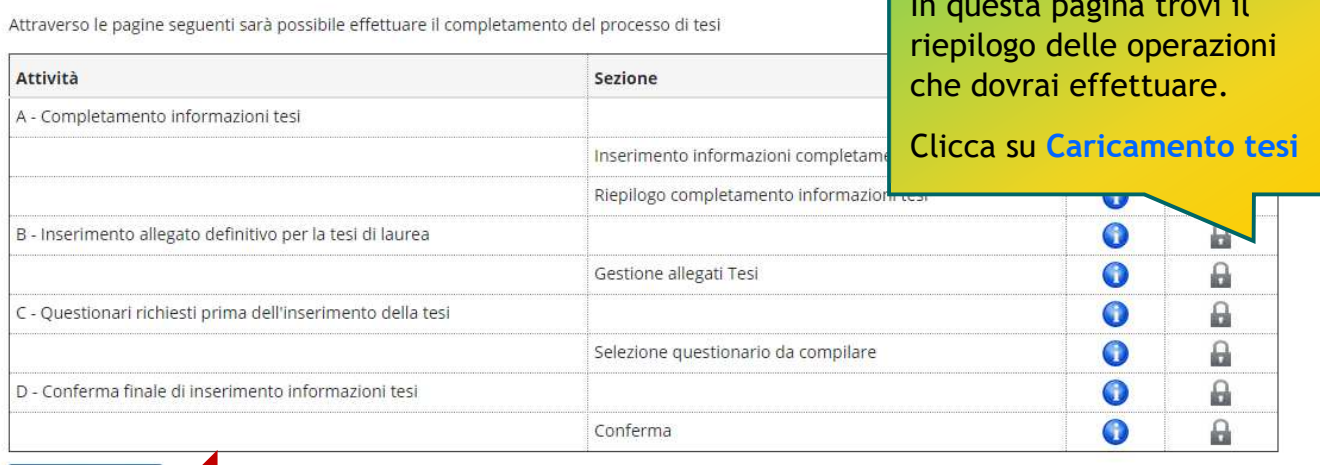

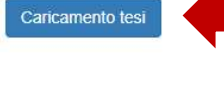

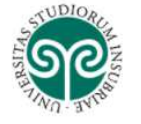

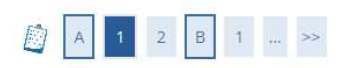

#### Caricamento tesi

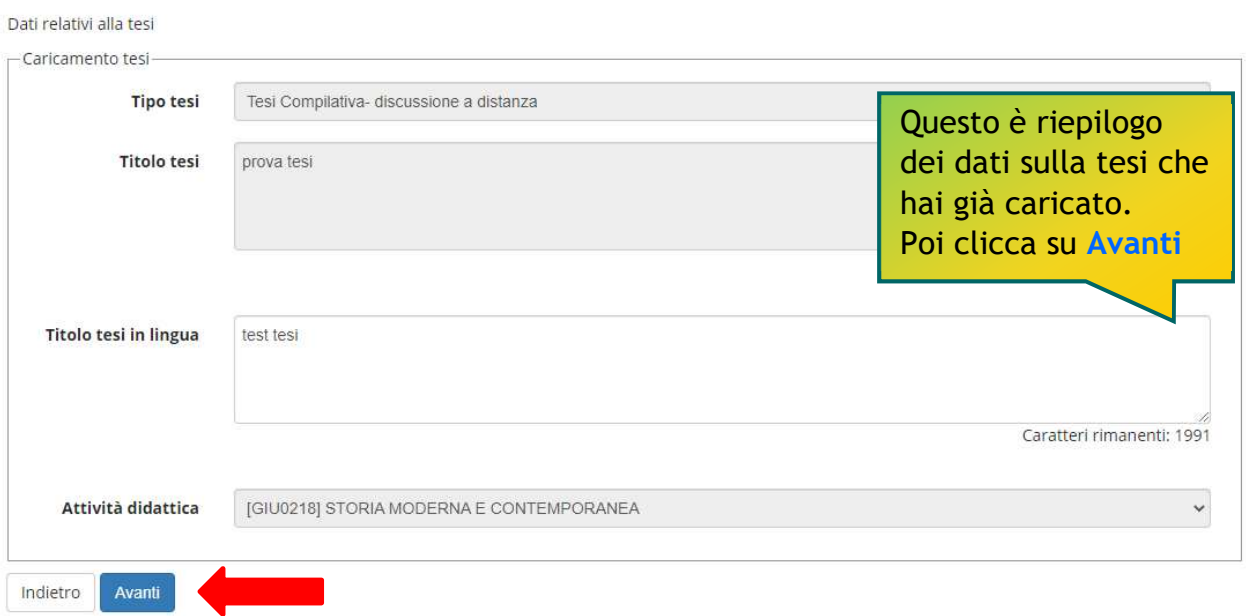

*Le GUIDE ONLINE*

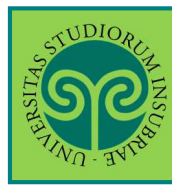

**INSERIMENTO TESI IN FORMATO ELETTRONICO**

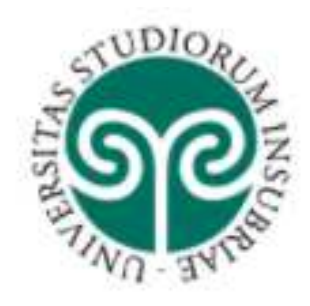

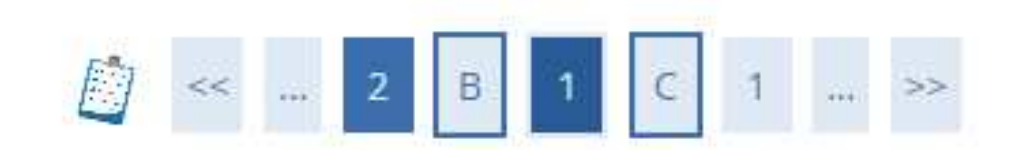

# Gestione allegato definitivo tesi

Verifica l'allegato definitivo inserito per la tesi.

# Allegati inseriti

Non è stato inserito alcun allegato.

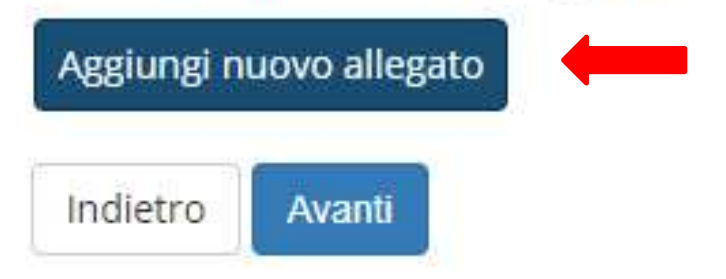

Ora devi caricare la tesi. Clicca su **Aggiungi nuovo allegato**

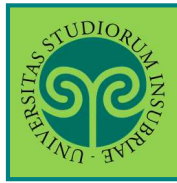

*Le GUIDE ONLINE*

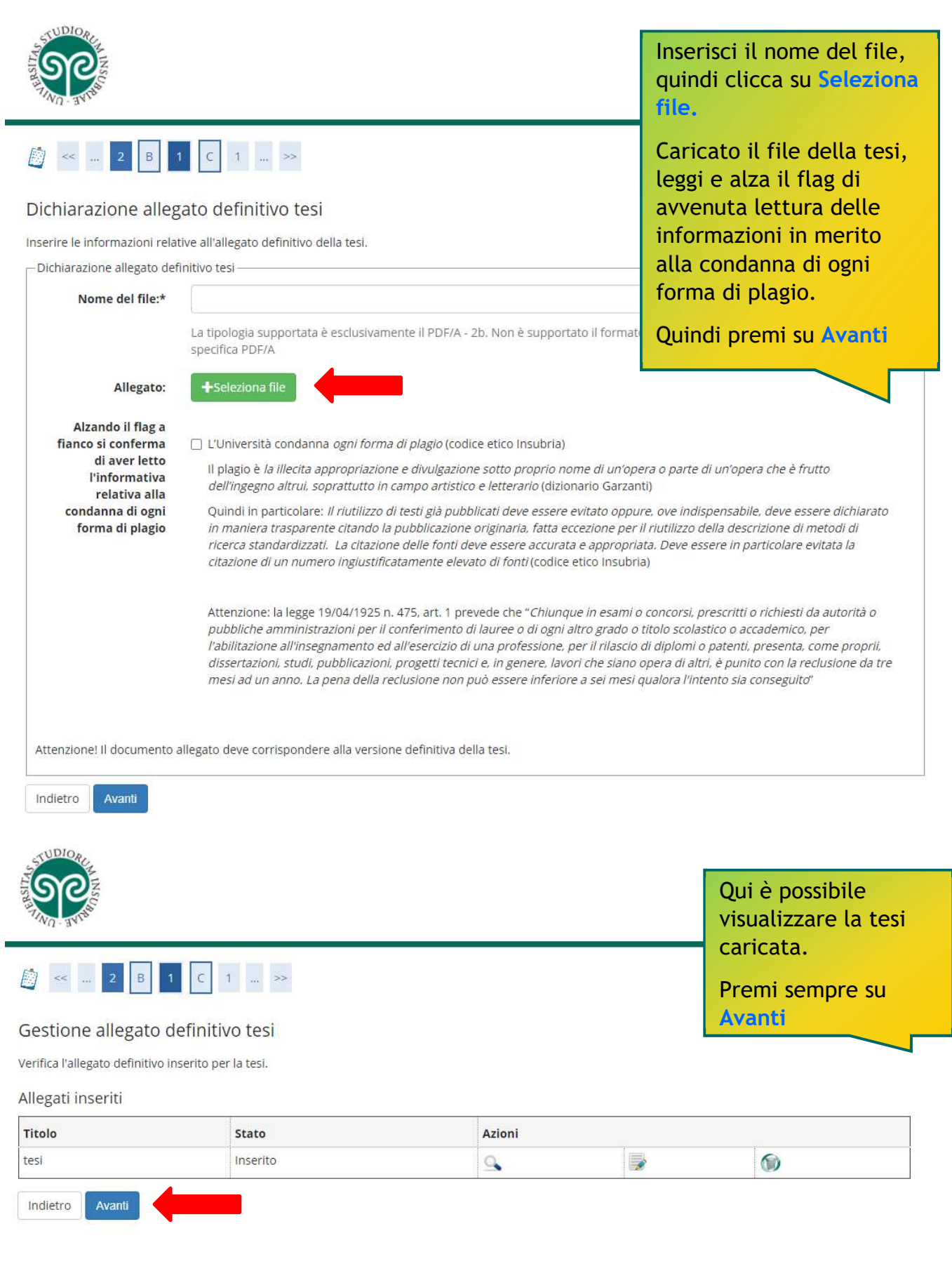

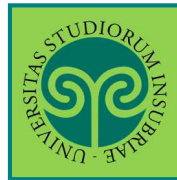

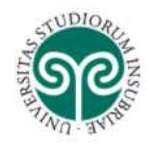

ESS

*Le GUIDE ONLINE*

## ■ < ... 1 D 1

#### Conferma tesi

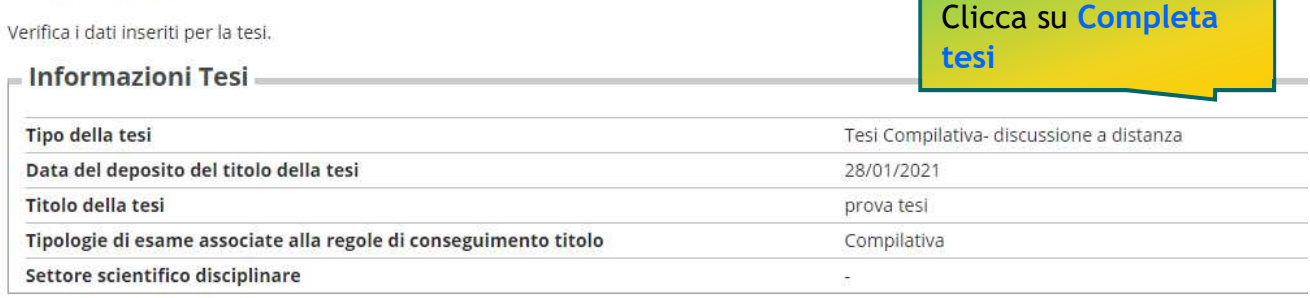

Elenco dei relatori associati alla tesi.

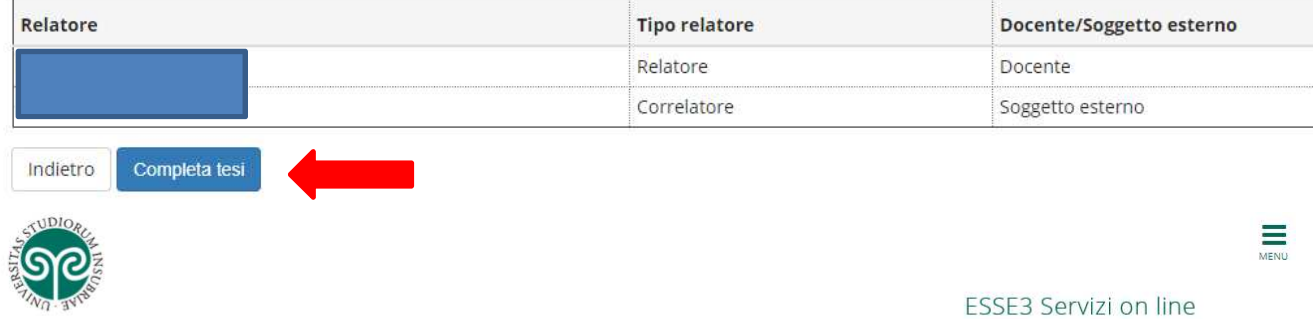

#### \* > Conseguimento titolo > Riepilogo tesi

### Riepilogo tesi

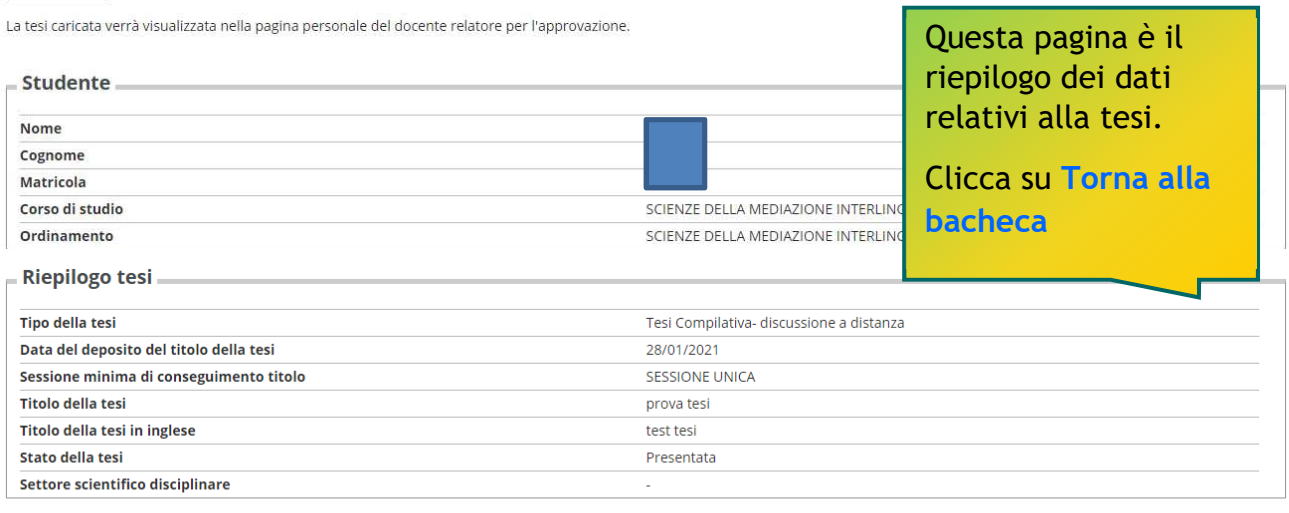

Elenco dei relatori associati alla tesi.

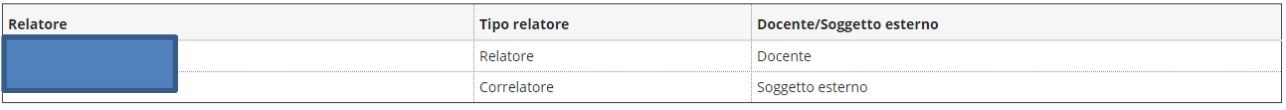

Torna alla bacheca Modifica Tesi

*Le GUIDE ONLINE*

Ξ

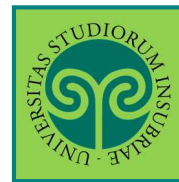

### **INSERIMENTO TESI IN FORMATO ELETTRONICO**

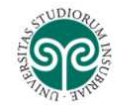

ESSE3 Servizi on line

Conseguimento titolo

Bacheca conseguimento titolo

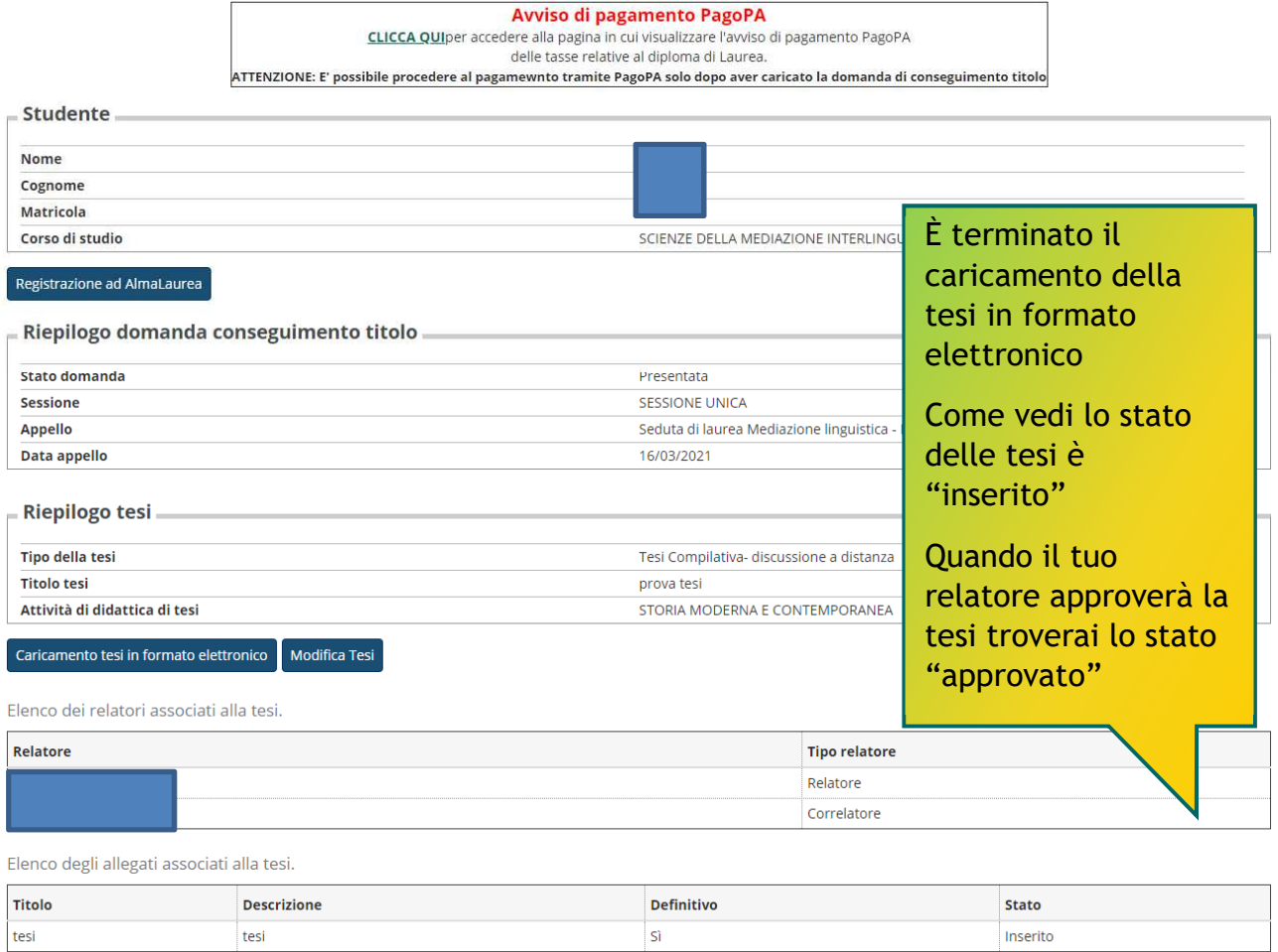

## **Attenzione**

- La tesi caricata è quella definitiva e l'unica inserita nel fascicolo dello studente
- Il formato di acquisizione della tesi per l'archiviazione è il pdf/A-2b. Questo formato non garantisce la fruizione dei collegamenti esterni (link) e di eventuali contenuti multimediali
- Alla mancata approvazione della tesi da parte del relatore consegue la non ammissione alla seduta di laurea